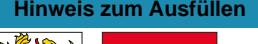

## **RIVER**

## Angaben bei Liegenschaftenbesitz Formular 7

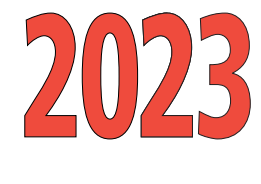

 $\top$ 

0076232101180 j<br>-<br>-<br>-<br>-<br>-

e<br>Komunikasi<br>Komunikasi

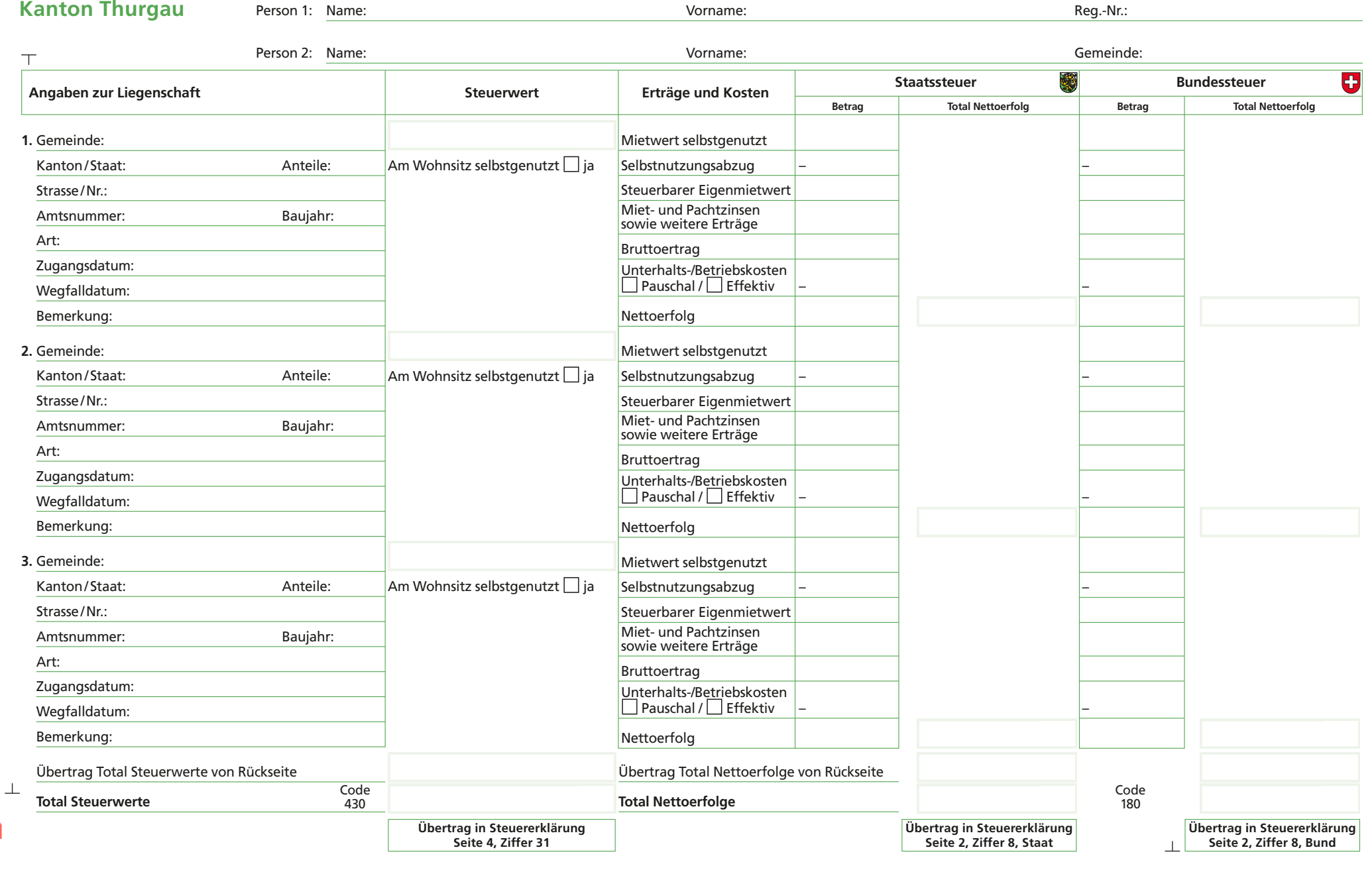

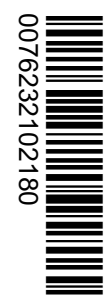

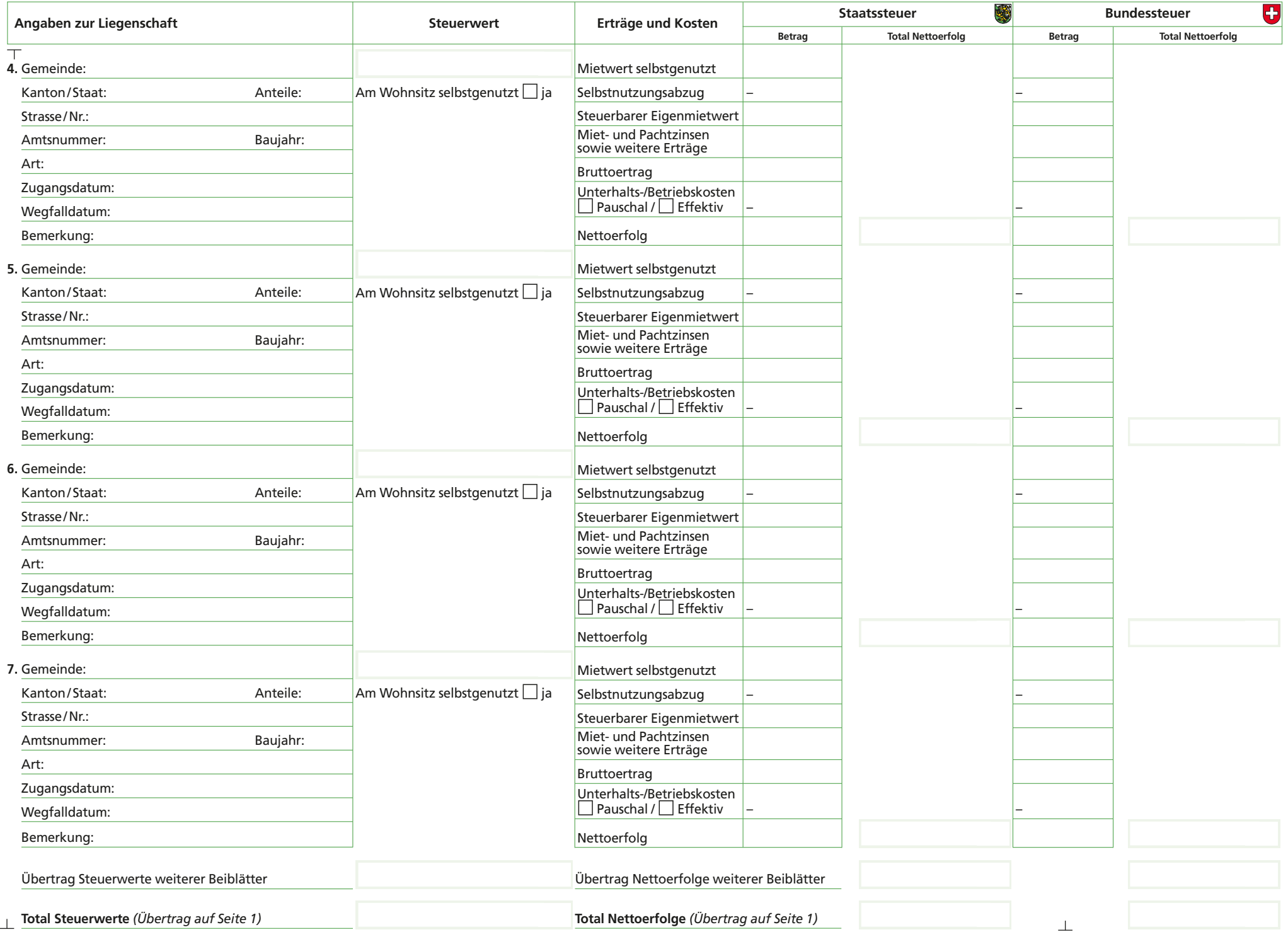